[Thinkorswim](http://doc2015.inmanuals.com/goto.php?q=Thinkorswim Desktop User Manual) Desktop User Manual >[>>>CLICK](http://doc2015.inmanuals.com/goto.php?q=Thinkorswim Desktop User Manual) HERE<<<

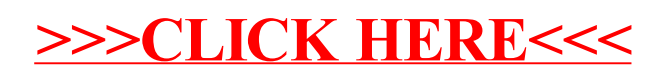